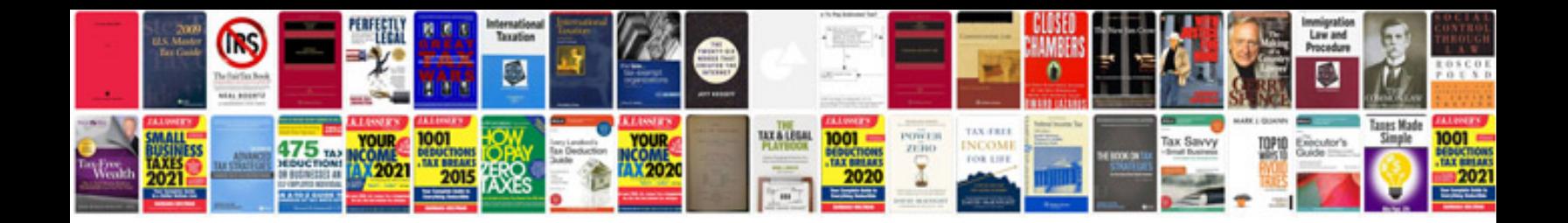

**2002 bmw 328ci**

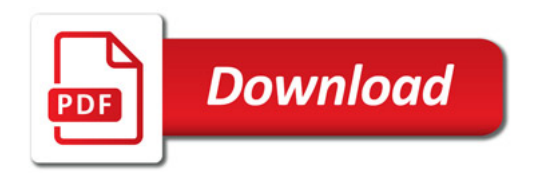

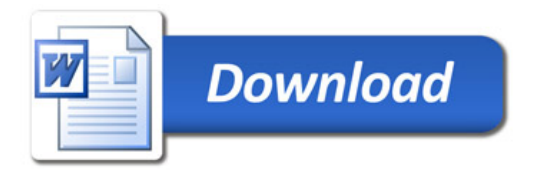